Att Uverse Wireless Router [Password](http://newfile.westpecos.com/get.php?q=Att Uverse Wireless Router Password Reset) Reset >[>>>CLICK](http://newfile.westpecos.com/get.php?q=Att Uverse Wireless Router Password Reset) HERE<<<

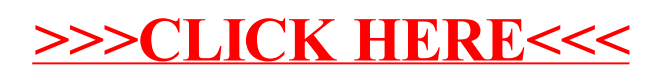